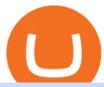

#### huobi web platform cmc markets libertex download crypto solvers bitbns app opensea marketplace zerod

https://assets.webinfcdn.net/favicons/b/brick-a-brack.com.ico|||Website Informer / 104.27.165.162 ip address|||1024 x 1024

 $https://lh3.googleusercontent.com/L0euRD66Hj6l73JwX4Sbc2CV54fGVivVWWiqu06z46ys6449dBSEBAPv2Ivrm0EuwAp5MAIq7fwVuudISO6-7_ZyQXb3QcYQsGrPmY0=w1400-k|||Cool Cat #9623 - Cool Cats NFT | OpenSea|||1080 x 1080 |$ 

Libertex: mobile access to financial markets in less than 1 minute. Trade Forex CFDs on the user friendly Libertex trading platform using plenty of risk management tools. Enjoy instant withdrawals online. Practice for free on a demo account with 50,000 Euros.

Can I download Libertex on my computer?

OpenSea The worlds first and largest digital marketplace for crypto collectibles and non-fungible tokens (NFTs). Buy, sell, and discover exclusive digital items.

LIBERTEX is a trading platform used by Indication Investments Ltd. a Cyprus Investment Firm which is regulated and supervised by the Cyprus Securities and Exchange Commission (CySEC) with CIF Licence number 164/12.

 $https://lh3.googleusercontent.com/mxG-xtBcuxoj0Wo2K-YhW5\_ZeKg60ie6JAvK5fRb0pgFlqDNcs2ThDsyCnHO\_myT6ClNWfdqOd3lTVn7ebmDZQ5k6xKz7zqIv04e5hg=w1400-k|||4848 - Bored Ape Kennel Club | OpenSea|||1262 x 1262$ 

https://www.cryptofish.com/blog/wp-content/uploads/2019/02/how-to-buy-bitcoin-with-credit-card-2019-1.jp  $g \parallel How$  to Buy Bitcoin with Credit Card in 2019 - CryptoFish $\parallel 1440 \times 810$ 

https://www.thecryptoupdates.com/wp-content/uploads/2021/12/nft-6795915\_1280.jpeg|||DAO & Samp; NFTs as Flag Bearers Shaping the Upcoming Era for ...|||1280 x 848

Buy Bitcoin & Samp; Crypto Instantly - Buy Bitcoin In 3 Minutes

https://www.cryptofish.com/blog/wp-content/uploads/2019/03/how-to-buy-bitcoin-cash-in-2019.jpg|||Buy

Bitcoin With Credit Card On Luno: 4 Easy Steps ...|||1440 x 810

Bitbns-Crypto Trading Exchange on the App Store

quipqiup - cryptoquip and cryptogram solver

NFT Marketplace OpenSea Acquires Dharma Labs PYMNTS.com

Bitdroplet (allows users to invest as little as \$1 per day) Ascent (decentralized token launchpad platform) Fixed Income Plan Bitbns Academy Safe and Secure (KYC, 2FA, Fingerprint/PIN access) Automated Buy and Sell Extra Downside Protection Verified Network 24×7 Customer Support Bitbns Fee

How to download Libertex on PC. Libertex is a trading platform that works in any modern Internet browser (Firefox, Opera, Chrome, Internet Explorer, etc.), you can download a mobile application to a smartphone or tablet (Android, iOS).

https://lh3.googleusercontent.com/9gxgaBzL20gHGORQqiQgFnbOhfqYuf4RctDujXckqYKxQ4ybR6u0-Nfc RSB9gn8HRCJXGPZUP3gbijgxJa9X9R391AJfIEIVmILLWQ=s2500|||Indigenous Art By Cody - NFT Marketplace on OpenSea: Buy ...|||2500 x 1667

https://www.buybitcoinworldwide.com/img/coinbase/2.png|||5 Ways to Buy Bitcoin with Credit Card or Debit Instantly ...|||1030 x 1132

https://kdvr.com/wp-content/uploads/sites/11/2021/12/23bfb9587c2e48959bb101e3cce601e0.jpg?w=1280|||Markets~2021:~Stocks~soar,~IPOs~explode,~crypto~goes~wild~...|||1280~x~853

Libertex: Aktien und CFD-Handel Apps bei Google Play

Bitbns Pay on the App Store Open the Mac App Store to buy and download apps. Bitbns Pay 17+ Crypto Trading, 0 Fee Payments Buyhatke Internet Private Limited Designed for iPhone 3.5 167 Ratings Free iPhone Screenshots Bnspay is a simple buying and selling app for users from India - Instant UPI IMPS deposits - Instant withdrawals - Quick 10 min KYC

CMC Markets - CFDs & Drex

Bitbns Exchange Live Markets, trade volume, Guides, and Info.

The Zerodha Pi Installation file can be downloaded from the below Link. The Zerodha Pi Software is downloaded as a ZIP file. You need to First unzip the downloaded file. Right click on the zip file and use the decompress / unzip option. After you unzip the file, install it and follow the above video tutorial.

According to our current Solve price prediction, the value of Solve will drop by -12.52% and reach \$ 0.106496 by January 4, 2022. According to our technical indicators, the current sentiment is Bearish while the Fear & Earney; Greed Index is showing Extreme Fear.

Non-fungible token (NFT) marketplace OpenSea has acquired cryptocurrency borrowing, lending platform and digital wallet service Dharma Labs to invest in NFTs and the Web3 ecosystem. As part of the.

11 Popular Ways to Buy Bitcoin with a Credit Card Instantly.

https://assets.cmcmarkets.com/web\_redesign/img\_platform\_crypto\_order\_execution.png|||Cryptocurrency Trading UK | Start Crypto Trading | CMC Markets|||1352 x 1180

Though I never done traditional trading, but after using Bitbns, it brought me confidence using Bitbns's stop limit, and margin trading features. Though I'm a mobile guy, I use Bitbns app on the go. However, I found this chrome extension for Bitbns is really smart, and especially if I'm desktop. You guys made crypto really proud.

Kite @ Zerodha on the App Store

How To Buy Bitcoin With A Credit Card To buy Bitcoin with a credit card or debit card, follow these steps: Create an account with an exchange such as Coinbase Complete the identity verification process Select Bitcoin (BTC) from the cryptocurrency list Enter the amount of Bitcoin to buy Choose credit card or debit card as the payment method

Buy Bitcoin with Credit Card or Debit Card Instantly Paybis

https://image.slidesharecdn.com/final-howtobuybitcoinusingincreditcard-150130071042-conversion-gate02/95 /final-how-to-buy-bitcoin-using-in-credit-card-2-1024.jpg?cb=1422602663|||Final how to buy bitcoin using in credit card|||1024 x 768

100,000 USDT Giveaway for Contract Master Contest-Huobi .

Libertex Trading Platform FOREX CFD CRYPTO Trade For More

https://changelly.com/blog/wp-content/uploads/2020/11/Best-Exchanges-to-Buy-Bitcoin-and-Crypto-with-Bank-Card.png|||Buy Bitcoin, Ethereum, Ripple with Credit Card Best ...|||1200 x 800

 $http://how to make money with bit coin.net/wp-content/uploads/2017/03/buy-bit coin-instantly-with-credit-card.jp\\ g|||Buy\ Bit coin\ Instantly\ With\ Credit\ Card.\ No\ Verification|||1920\ x\ 1080$ 

Huobi - -

Huobi Global is a world-leading Bitcoin (BTC) exchange. We offer clients digital currency announcements including USDT, BTC, ETH, EOS, XPR, LTC, etc. We're more authoritative in Bitcoin price and markets than other exchanges.

Neo Tokyo Identities - Collection OpenSea

Buy Bitcoin With Credit Card - Instant and Easy - Coinify

How to buy bitcoin instantly with credit card 1. Create a Coinify Buy and Sell account in just a few basic steps. 2. Select Credit / Debit Card as your preferred payment method 3. Start purchasing bitcoin! Create a Coinify Account to buy your first bitcoin! Before you buy bitcoins, youll need a wallet

 $http://prostitute movies.com/wp-content/uploads/2016/07/1.jpg|||[Tutorial]\ How\ to\ buy\ BitCoin\ with\ PayPal\ or\ Credit\ Card\ ...|||1208\ x\ 1018$ 

Zerodha Pi Download

Download the official cryptocurrency trading app of Bitbns. The largest cryptocurrency exchange in India, Bitbns allows users to trade cryptocurrencies at best competitive prices. Ever since its.

https://www.gpucoin.net/wp-content/uploads/2019/11/how-where-to-buy-bitcoin-zero.jpg|||How to Buy Bitcoin Zero (BZX) with PayPal & Damp; Credit Card in ...|||1200 x 801

Unsere Trading-App ermöglicht Ihnen den Zugriff auf + 300 CFD-Instrumente zum Kauf, Verkauf und den Handel von CFDs auf Devisen, Aktien, Indizes und mehr. Libertex wurde 1997 gegründet, hat umfangreiche

Erfahrung auf den Finanzmärkten und ist eine der besten Online-Handelsplattformen\* für den Handel mit CFDs

Zerodha's flagship trading platform Kite Web is now available as an iOS app! Clean & District UI, super fast and super light backend for all your investment and trading needs. 0 brokerage for investments and flat 20 for F& District Check this link for the Kite user manual: https://kite.trade/

 $https://www.topsharebrokers.com/images/broker-details/zerodha-coin-mutual-funds-investment-orderbook.pn\\ g|||Zerodha Kite, Zerdha PI-Best Online Trading Platform|Review ...|||1060 x 787$ 

A Zerodha Pi download for PC is very simple. If you want to perform Zerodha Pi download for windows, just follow the steps below: Click on support.zerodha.com on your browser; Click on the Pi and other platforms link located below Trading and market heading. Look for the Zerodha Pi software download link that says where.

Download Libertex Online Trading app APK to your PC Open Libertex Online Trading app APK using the emulator or drag and drop the APK file into the emulator to install the app. If you do not want to download the APK file, you can install Libertex Online Trading app PC by connecting your Google account with the emulator and downloading the app from the play store directly.

https://news.coincu.com/wp-content/uploads/2021/12/Huobi-Global-Announces-the-Introduction-of-Basic-Income-offering-premium.jpg|||#Basic Income - CoinCu News|||1600 x 1067

Bitcoin, Bitcoin Cash, Ethereum, Litecoin and other popular cryptocurrencies can be purchased with U.S. dollars using Coinbase or BlockFi. Once you have purchased Bitcoin using Coinbase, you can then transfer your Bitcoin to an exchange such as Binance to purchase other cryptocurrencies, including SOLVE.

The current CoinMarketCap ranking is #623, with a live market cap of \$46,244,322 USD. It has a circulating supply of 433,324,963 SOLVE coins and a max. supply of 1,000,000,000 SOLVE coins. If you would like to know where to buy SOLVE, the top cryptocurrency exchanges for trading in SOLVE stock are currently KuCoin, Upbit, HitBTC, Uniswap (V2), and Bittrex.

Some of the top cryptocurrencies one can trade on Bitbns are Bitcoin (BTC), Ethereum (ETH), Ripple (XRP), Litecoin (LTC), Binance Coin (BNB), Neo (NEO) and more. Get the new & Ditton (ETH), Ripple (XRP), Litecoin (LTC), Binance Coin (BNB), Neo (NEO) and more. Get the new & Ditton (ETH), Ripple (XRP), Litecoin (LTC), Binance Coin (BNB), Neo (NEO) and more. Get the new & Ditton (ETH), Ripple (XRP), Litecoin (LTC), Binance Coin (BNB), Neo (NEO) and more. Get the new & Ditton (ETH), Ripple (XRP), Litecoin (LTC), Binance Coin (BNB), Neo (NEO) and more. Get the new & Ditton (ETH), Ripple (XRP), Litecoin (LTC), Binance Coin (BNB), Neo (NEO) and more. Get the new & Ditton (ETH), Ripple (XRP), Litecoin (LTC), Binance Coin (BNB), Neo (NEO) and more. Get the new & Ditton (ETH), Ripple (XRP), Litecoin (LTC), Binance Coin (BNB), Neo (NEO) and more. Get the new & Ditton (ETH), Ripple (XRP), Litecoin (LTC), Binance Coin (BNB), Neo (NEO) and more. Get the new & Ditton (ETH), Ripple (XRP), Litecoin (ETH), Ripple (XRP), Litecoin (ETH), Ripple (ETH), Litecoin (ETH), Ripple (ETH), Litecoin (ETH), Ripple (ETH), Litecoin (ETH), Litecoin (ETH), Ripple (ETH), Litecoin (ETH), Ripple (ETH), Litecoin (ETH), Litecoin (ETH), Litecoin (ETH), Litecoin (ETH), Litecoin (ETH), Litecoin (ETH), Litecoin (ETH), Litecoin (ETH), Litecoin (ETH), Litecoin (ETH), Litecoin (ETH), Litecoin (ETH), Litecoin (

Bitbns Pay on the App Store

https://techdailypost.co.za/wp-content/uploads/2020/12/Screen-Shot-2020-12-16-at-06.11.45.png|||How To Buy Credit Card Online With Bitcoin - BTC Wonder ...|||1440 x 811

OpenSea, which bills itself as the largest NFT marketplace, said per the post that the acquisition also means that Dharma Labs CEO and Co-Founder Nadav Hollander will become OpenSeas new chief.

https://onlyvoper.weebly.com/uploads/1/2/5/5/125538976/619461632.jpg|||Zrodha~Pi~Software.~Will~It~Be~Available~For~Mac~-~onlyvoper|||1912~x~866

https://www.cryptofish.com/blog/wp-content/uploads/2019/05/How-to-use-credit-card-on-Luno-and-buy-bitcoin.jpg|||How To Buy Bitcoin With Credit Card On Luno in 2019 ...|||1440 x 811

https://cdn-images-1.medium.com/max/1200/1\*MBqz7wy0eT88yWWrR87BYA.png|||Bitbns Medium|||1080 x 1080

Videos for Platform+cmc+markets

 $https://assets.thetradingbible.com/reviews/4/cmc-web-platform-view-1.png|||CMC\ Markets\ Review\ 2021\ -Safe\ or\ Scam?\ Pros\ and\ Cons|||1600\ x\ 1018$ 

Login To Our Platform Spread bets & Dr. CFDs CMC Markets

http://www.adigitalblogger.com/wp-content/uploads/2016/12/Motilal-Oswal.jpg|||Blgi Stock Trading Motilal Oswal Trading Account Brokerage ...||1366 x 768

CMC Markets - CFDs & Drex

Click on the Buy button located in your Dashboard. To learn how to buy Bitcoin with Credit/Debit card on

Zeply, just choose the card youll be using to buy your Bitcoin. Then proceed to input the amount of BTC you wish to buy and the currency youll use to fund the transaction. Proceed by clicking on the Buy button.

LIBERTEX. TRADE FOR MORE. ????. Libertex is a powerful online trading app designed to boost your trading experience. Regardless of whether you are a beginner or a pro trader, Libertex has the perfect trading tools to help you trade better, with more than 250 trading instruments. Trade indices, shares, stocks, commodities & pairs.

https://coincentral.com/wp-content/uploads/2018/12/how-to-buy-bitcoin-with-a-credit-card.png|||How to Buy Bitcoin with a Credit Card - CoinCentral|||2000 x 1001

https://miner-land.com/wp-content/uploads/2020/11/Buy-Bitcoin-with-credit-cards-through-Binance.jpg|||How To Buy Bitcoin On Coinbase With Credit Card : How to ...|||1447 x 814

How to Buy Bitcoin with a Credit Card

https://99bitcoins.com/wp-content/uploads/2015/07/247exchange-buy-bitcoins-1024x881.png|||7 Fastest Ways to Buy Bitcoin with a Credit Card Securely ...|||1024 x 881

 $https://1.bp.blogspot.com/-pthHRyoglAY/XxIcO2OvjEI/AAAAAAAAAAAACO9dkjPwPdSoOeH4t2W5BH1Ckqn7l\_UBagCLcBGAsYHQ/s1920/bitcoin%2B2.jpg|||How To Buy Bitcoins With Credit Card Or Debit Card: How To ...|||1920 x 1280$ 

https://879699.smushcdn.com/1984389/wp-content/uploads/2020/12/Rumus-platform.png?lossy=1&strip =1&webp=1|||Libertex review - Forex & CFD broker - International & Europe|||1920 x 823 Finishing all steps, users will get access to Huobi Futures and start trading. cation, users could check account UID, Account&Security and Fee Rate on the top-right corner. 5.Click Transfer button as the screenshot

shows (or click the Assets button (on the top of the home page), turning into assets page and finding Transfer

 $https://assets-global.website-files.com/60edbc8bd619ddc15e7c9601/610b1a700302fe97b15ea8d5\_gvgs48tchfqiz6pefawb-p-3200.jpeg|||How to Buy Bitcoin Without a Debit or Credit Card - Coin Cloud|||3200 x 1800 Libertex Online Trading app for PC Windows or MAC for Free$ 

OpenSea, the largest NFT marketplace

https://www.itechfever.com/wp-content/uploads/2018/02/best-bitcoin-trading-app-india.png|||BitBns~Review~-Best~Bitcoin~Trading~App~for~Indian~Users~...|||1080~x~1920~

https://smartbillions.com/wp-content/uploads/2020/12/How-to-Buy-Bitcoin-with-Credit-Card-in-Australia.jpg| ||How to Buy Bitcoin with Credit Card in Australia - Smart ...|||1880 x 1252

https://bitcoinshirtz.com/wp-content/uploads/2016/12/Bitcoin-debit-cards-bitcoinshirtz.jpg|||BITCOIN BUY VISA CARD OBILUN38 blog|||1200 x 800

Libertex: Trade Stocks & Drex - Apps on Google Play

Click on Buy Bitcoin with Credit Card Enter the amount you wish to spend, and you will be redirected to enter your credit card information Follow the prompts and click on Buy Now Peer-to-Peer Crypto Trading Sites You can also buy bitcoin using a credit card on peer-to-peer Bitcoin marketplaces such as LocalBitcoin, Paxful, and Remitano.

MetaTrader 5 is the latest version of the most popular Forex trading software. In addition to Forex currency pairs, MT5 lets you trade stocks, indices, oil & amp; gas, agriculture, cryptocurrencies, ETFs, metals and many more new features described further.

https://www.adigitalblogger.com/wp-content/uploads/Motilal-Oswal-Orion-Lite.jpg|||Motilal Oswal Orion-Lite | Application, Software, Download ...|||1920 x 1080

How to download Zerodha Pi trading software? DOWNLOAD LINK.

Bitbns Pay - Crypto trading, 0 fee payments Apps on Google Play

CFD & Spreads, longer trading Platform | CMC Markets. Improved FX spreads, longer trading hours. Tighter US dollar spreads. Trade USD/CAD from 1.3 points, down 23% from our original spread. Let's get ready to ruble. Learn more. +. USD/CAD spread down 23%.

 $https://card.globank.co.uk/wp-content/uploads/2020/07/Globank2-1-2048x1387.png|||Largest\ Acquiring\ banks\ in\ the\ world\ Globank|||2048\ x\ 1387$ 

Magic Miner - Mine Hot Coins Every Day!-Huobi Global-Official.

https://media.cointral.com/wp-content/uploads/2019/11/08013819/binance-para-cekme-scaled.jpg|||How Buy Bitcoin On Binance : How To Buy Bitcoin On Binance ...|||2560 x 1542

This extension will make your zerodha kite 3.0 trading app full-width for large screen desktop and laptops, also adding some twicks will help you stay more focused on trading. Happy trading! Read more

SOLVE Crypto Price Prediction, News, and Analysis (SOLVE)

Step 1: Visit Huobi P2P. If you already have a user account, click Login and skip to Step 3. If you dont have a user account, click Sign Up first. Step 2: On the Sign Up page, select Nationality and enter Phone Number, then set the login password and click Register. Step 3: click Log In in the upper.

https://cryp2shops.com/wp-content/uploads/2018/01/credit-card-payment.jpg|||How to buy Bitcoin, Ethereum or LiteCoin with credit card ...|||1920 x 1280

https://www.topsharebrokers.com/images/logo/16x9/edelweiss-broking/edelweiss-broking-span-margin-calculator.jpg|||Currency Option Margin Calculator | Forex System Free|||1920 x 1080

Award Winning Trading Platform - Interactive Brokers®

Operation GUIDE: How to Buy Crypto on Huobi P2P (Web)?

https://s.yimg.com/ny/api/res/1.2/XNWkqTTsnrg84kXn8n0dEQ--/YXBwaWQ9aGlnaGxhbmRlcjt3PTIwMDA7aD0xMzM1/https://s.yimg.com/os/creatr-uploaded-images/2021-01/0ed04870-55fd-11eb-bfd2-732de3a40d75|||Lawmakers divided over climate change proposals in ...|||2000 x 1333

https://allcryptobots.com/wp-content/uploads/2021/03/cryptohero4.png|||CryptoHero Review & amp; Alternatives - All Crypto Bots|||2472 x 1310

 $https://cdn.stockbrokers.com/uploads/e3q062e/IBKR-Interactive-Brokers-TWS-desktop-mac.png?t=15160318\\03750|||Interactive Brokers Review - ForexBrokers.com|||1491 x 831$ 

 $https://blog.cex.io/wp-content/uploads/2016/11/deposit-infograph-horizontal-ENG.png|||How\ to\ Buy\ Bitcoins\ with\ Credit\ Card\ or\ Debit\ Card\ at\ CEX\ ...|||3486\ x\ 1301$ 

https://cdn.dribbble.com/users/121630/screenshots/7319038/media/05cd864df81dea74c58b7b56fd3f95f0.png? compress=1&resize=1200x900|||Browse thousands of Bns images for design inspiration ...|||1200 x 900 About Bitbns - Cryptocurrency Exchange in India

Cryptogram Solver. Tool to automatically solve cryptograms. A cryptogram is a short piece of encrypted text using any of the classic ciphers. Usually it is simple enough that it can be solved by hand. The most common types of cryptograms are monoalphabetic substitution ciphers, called Aristocrats if they contains spaces or Patristocrats if they don't.

CMC Markets Asia Pacific Pty Ltd ABN 11 100 058 213, AFSL No. 238054 (the derivative product issuer), CMC Markets Stockbroking Limited, Participant of the ASX Group (Australian Securities Exchange) and SSX (Sydney Stock Exchange) and Chi-X (Chi-X Australia), ABN 69 081 002 851, AFSL No. 246381 (the stockbroking services provider) provides the .

 $https://www.newsbtc.com/wp-content/uploads/2018/02/rupees-1.jpg|||What \ Is \ The \ Best \ Cryptocurrency \ Exchange In India ...|||1520 \ x \ 799$ 

Videos for Bitbns+app

Ciphers decoding.. Preparing bytestream headers [/\*|\] Memory linked list unpacked Welcome to the New World

With OpenSea growing at such a rapid rate it captured more than 60% (\$14 billion) of the total NFT market in 2021, an increase of over 600 times from 2020's \$21 million it is hoped that it will improve its IP rights protection mechanism going forward. Tim Lince View full biography Author | Special Projects Editor tim.lince@lbresearch.com

 $https://cdn.buttercms.com/EiPcZHOFSVizhyQcC6oq|||Top\ 5\ Trends\ of\ 2021\ (So\ Far)|||2716\ x\ 1199\ https://www.211bitcoin.com/wp-content/uploads/2021/07/Bitcoin.jpg|||How\ to\ Buy\ Bitcoin\ with\ Credit\ Card\ without\ Verification\ ...|||1280\ x\ 853$ 

https://blog.bitmex.com/wp-content/uploads/2018/11/1-1536x1160.png|||Detailed Report Into The Cryptocurrency Exchange Industry ...|||1536 x 1160

Zerodha Pi Scanner Download protected by Community Feb 15 '17 at 10:43 Zerodha Pi Download For Windows 10. Thank you for your interest in this question. Because it has attracted low-quality or spam answers that had to be removed, posting an answer now requires 10 reputation on this site (the association bonus does not count).

https://edukasinewss.com/wp-content/uploads/2021/05/1f7be5796cd646e3e1b171bb65792b16-1200x900.jpg||| Crypto Capital Venture Cardano - Cardano Ada Price ...|||1200 x 900

WEB: Click Here, or log in to https://futures.huobi.com and click the slideshow Contract Masters to enter the event page. APP: Click the banners for Contract Masters on the Huobi APP homepage. Event 1: Sign Up Now! 40,000 USDT Up for Grabs! Event Period: 8:00 (UTC) on Feb 5, 2022 - 8:00 (UTC) on Feb 7, 2022 Cryptogram Solver - Rumkin.com

https://earningkart.in/wp-content/uploads/2021/05/bitbns-referral-code-2048x2048.png|||Bitbns App: Get Bitcoin Up to Rs 100 on Signup | Referral ... ||| 2048 x 2048

https://assets.cmcmarkets.com/images/top-level-android-trading-app1.png|||Trading Apps Handelsplattformen | CMC Markets|||1485 x 1284

Cmc markets invest is australia's best value online broker. Easily accessible to our share trading clients from the support menu on our standard platform. Cmc Markets The Journey To Institutional Price Maker Fx Markets from www.fx-markets.com Trade cfds on thousands of financial instruments, 24 hours a day from sunday night to friday night.

https://s3-eu-west-1.amazonaws.com/t1markets-fo-content/Content/Images/Pages/t1markets-investing-in-rippl e.jpg|||Where To Trade Ripple / What Is Ripple Cmc Markets ...|||1024 x 800

https://messari.io/images/opengraph/generic\_2400\_1254.png?v=2021-05-21|||About|||2400 x 1254

CFDs & CFDs & CF

 $https://lookaside.fbsbx.com/lookaside/crawler/media/?media\_id=853195718762961|||Bitbns|||1081\ x\ 1081\ New\ listing: Gari\ is\ now\ listed\ on\ Bitbns\ by\ Vaibhav\ Seth\ .$ 

https://www.cryptofish.com/blog/wp-content/uploads/2019/03/how-to-buy-bitcoin-cash-with-a-debit-card-in-2 019.jpg|||How To Buy Bitcoin Without Debit Card / How to buy Bitcoin ...|||1441 x 811

https://executium.com/media/image/484-buy-bitcoin-with-credit-card.jpg|||Buy Bitcoin with Credit Card | executium Trading System|||2000 x 869

https://blockonomi.com/wp-content/uploads/2017/10/buy-bitcoin-card.jpg|||How to Buy Bitcoin Instantly using a Credit or Debit Card|||1400 x 933

Your credit or debit card is the simplest and fastest way to buy Bitcoin right now. All it takes is three simple steps: Decide how much Bitcoin you want to buy and click Buy Bitcoin Enter your wallet address Receive your Bitcoin! It's easy, fast, and secure.

QUICK GUIDE: How to buy Bitcoin with Credit Card Go to the CEX.io website Register using your email and confirm your account with your phone number. Input your proof of identity, country of residence, select your form of identification and upload photos of your documents. Take a selfie of yourself holding the document and upload the photos.

https://dappimg.com/media/image/2018/05/17/\_2018-05-03\_12.15.16.png|||OpenSea | Dapp.com|||2880 x 1656

https://cdn-images-1.medium.com/max/1200/1\*ddViMhAucO9-5zxMBwGgnw.jpeg|||An Apology to Paxful Customers, The iTunes Dispute Dilemma|||1200 x 784

Cryptogram Solver Wordplays.com

https://cdn.musicazon.com/image/thumb/Music124/v4/6c/ba/4f/6cba4fff-aba2-76d5-31df-e450ffcdd4cc/source/1100x1100bb.jpg|||Howling (feat. RY X & amp; Frank Wiedemann) - Howling MP3 Download|||1100 x 1100 https://tradinggator.com/wp-content/uploads/2020/06/StormGain-homepage-buying-Bitcoin-with-Credit-and-Debit-Card.png|||Can I Buy Bitcoin With Credit Card On Paxful - Paxful ...|||1706 x 868

https://assets.cmcmarkets.com/images/Uranium1204.jpg|||Uranium Stocks & Dr. ETFs to Watch in 2021 | CMC Markets|||1200 x 900

Cryptogram Solving Tool - Scott Bryce

Zerodha's flagship trading platform Kite Web as an Android app! Clean & Districtive UI, super fast and super light back-end for all your investment and trading needs. 0 brokerage for investments and flat 20 for F& Trading.

World Trademark Review - OpenSea: how trademark infringement.

Huobi Futures TutorialWeb page-Huobi Global-Official Huobi.

https://learnbonds.com/wp-content/images/2020/03/how-to-buy-bitcoin-with-debit-card-in-2019.jpg|||How to Buy Bitcoin With Debit Card in 2020 - LearnBonds.com|||1441 x 811

Opensea+marketplace News

https://coindoo.com/wp-content/uploads/2021/06/buy-BTC-with-Bitstamp.jpg|||How to Buy Bitcoin with Credit Card - Coindoo|||1418 x 769

The puzzle is solved by recognizing letter patterns in a word or words and successively substituting letters until the solution is reached. Type a word cipher into the Crypto Cracker text box and the Crypto Cracker will attempt to crack the cipher. The Crypto Cracker will return its best guess after the alloted time.

https://image.winudf.com/v2/image1/Y29tLmxpYmVydGV4Lm1vYmlsZV9zY3JlZW5fNF8xNTU1MDgzMDIwXzA1NQ/screen-4.jpg?fakeurl=1&type=.jpg|||Libertex for Android - APK Download||1242 x 2208 CMC Markets is, depending on the context, a reference to CMC Markets Germany GmbH, CMC Markets UK plc or CMC Spreadbet plc. CMC Markets Germany GmbH is a company licensed and regulated by the Bundesanstalt für Finanzdienstleistungsaufsicht (BaFin) under registration number 154814. CMC Markets UK Plc and CMC Spreadbet plc are registered in the .

 $https://www.coins133.com/wp-content/uploads/2021/06/coins133-logo-e1624248591723.png|||I \\ Lonely As A Bitcoin Mining Investor - Coins133|||1500 x 1000 \\$ 

https://cryptocurrencyfrench.com/images/okex/1640730109841/original/how-to-open-account-and-deposit-at-okex.jpeg|||Comment ouvrir un compte et déposer chez OKEx|||1400 x 784

Bitbns app allows users to trade coins like bitcoin, ripple, ethereum, neo, dash faster, and users can store Bitcoin, Ripple, Ethereum, Neo, Cardano and many other digital currencies securely on the go. Top Features of the App: Registration: Users can instantly register on Bitbns to buy, sell, or

Our technology, trading platforms, and investment apps Zerodha

Bitbns will be listing the GARI/INR trading pair on 18th January 2022. . It is Indias most popular Short Video App which facilitates a platform for short-form video creators, to monetize or .

Login CMC Markets

Bitbns: Bitcoin, Crypto Trading Exchange India - Apps on .

Cryptogram Solver. Cryptogram Solver. Do you have a cryptogram, also known as a cryptoquip or a simple letter substitution cipher? Just type it in here and get it solved within seconds. If there are lots of possible solutions, only a subset will be shown. This page does send your cryptgram to my server, so you might not want to use it if your.

Pi is not an in-house Zerodha platform and since the software updates on Pi are dependent on a third-party vendor, the development can be slow and not optimal. All our clients use the Zerodha Kite application which is a web-based platform but can also be turned into a browser-based desktop app.

https://wunderbit.co/media/11/download/cover article buy low sell high.jpg?v=1|||How to Buy Bitcoin with Credit Card in 2020?|||2265 x 1267

Tradovate New Pricing Options - \$0 Commission & Dattorm Fees

 $https://trickunlimited.com/wp-content/uploads/2021/06/photo\_2021-06-14-19.41.07-1068x1146.jpeg|||BitbnsPayOffer-Earn~15/20~BNS~Token~Worth~100~On~Sign~...||1068~x~1146$ 

The cryptogram is solved by looking for frequently used letters and clues provided by letter patterns and word spacing. There are a number of sites on the internet that provide cryptograms, some with thier own solving tools You may copy a cryptogram from one of those sites and enter it here to use this solver.

Huobi Global reserves the right in its sole discretion to amend or change or cancel this announcement at any time and for any reasons without prior notice. The above is for information purposes only and Huobi Global makes no recommendations or guarantees in respect of any digital asset, product, or promotion on Huobi Global.

https://monfexfilestorage.blob.core.windows.net/files/blog/CZQV7BkHlpCMcM0F.jpeg|||Buy Bitcoin with Credit Card to Fund Your Account - Monfex|||4294 x 3274

 $https://deroundtable.com/wp-content/uploads/2020/12/InShot\_20201225\_022838388-2048x2048.jpg|||Vacancy for Customer Support Representative at Caret - De ...|||2048 x 2048$ 

TradeZero America - Free Stock Trading Platform

In late 2017, we decided to start a crypto-currency exchange. To give people a smooth entry into the world of crypto, we gave importance to ease of use, security, and customer support right from the beginning. Bitbns went live on December 14, 2017. In just a few months, our focus proved right.

 $https://lh3.googleusercontent.com/WHmZ6\_MgmmeVaMFz6D3mzOKWfeyM6WD0yo8spYr5taSptSvMzJairoavfvrYRMz0fJgQVd3-xKZVrVqXykdcgdDIKUcFTVIGHJSoxA=w1400-k|||2333 - Bored Ape Kennel Club | OpenSea|||1262 x 1262$ 

Bitbns Pay is a simple buying and selling app for users from India - Instant UPI IMPS deposits - Instant withdrawals - Quick 10 min KYC - Free bitcoin transfers and payments - Best price for any.

Where can I download Pi? - Zerodha

https://e3.365dm.com/20/03/1600x900/skynews-markets-london-trader\_4950037.jpg?20200318093242|||CMC tycoon Cruddas targets Hargreaves Lansdown with new ...|||1600 x 900

Throughout this article, Huobi will provide you step-by-step guidance on how to sell crypto on Huobi P2P via the web. Huobi P2P (Peer-to-Peer) provides the fastest and most secure platform to exchange fiat to crypto vice versa, with 0 fees. Step 1: Log in to your Huobi account using a web browser. Click here to sign up if you dont have one.

https://miro.medium.com/max/1808/0\*7s\_UFaszgt5UGrmi.jpg|||Zoren X Medium|||1422 x 809

https://cryptwerk.com/upload/companies-photo/1000/1210/opensea-io\_1547736156.jpg|||OpenSea.ioreviews, contacts & Darketplaces ...||1404 x 996

OpenSea, the largest NFT marketplace

Markets And Markets - Market Research Reports

CMC Markets Germany GmbH is a company licensed and regulated by the Bundesanstalt für Finanzdienstleistungsaufsicht (BaFin) under registration number 154814. CMC Markets UK Plc and CMC Spreadbet plc are registered in the Register of Companies of the Financial Conduct Authority under registration numbers 173730 and 170627.

OpenSea NFT Marketplace

Bitcoin and Cryptocurrency Exchange Huobi Global

https://trickunlimited.com/wp-content/uploads/2021/06/photo\_2021-06-14-20.12.36-1024x953.jpeg|||BitbnsPa y Offer - Earn 15/20 BNS Token Worth 100 On Sign ...|||1024 x 953

 $https://cdn.musicazon.com/image/thumb/Music123/v4/66/b4/f6/66b4f6ed-a887-de3d-51bc-86b3c629b313/source/1100x1100bb.jpg|||Brand\ New\ (feat.\ King\ Von)\ -\ Calboy\ MP3\ Download|||1100\ x\ 1100$ 

Bitbns

https://ptkjtl.com/jpg/asx-dogs-2021-wide.jpg|||2021 dogs of the ASX: are they the bargains of 2022 | CMC ...|||1887 x 872

https://www.financemagnates.com/wp-content/uploads/fxmag/2013/10/Client-sentiment.png|||CMC Markets Reports H1 Net Revenue of £62.2Mln, Up 34% YoY ...|||1914 x 978

Fast VPNs to Download Online - Read Reviews & Download a VPN

https://static.coindesk.com/wp-content/uploads/2017/01/Screen-Shot-2017-01-06-at-7.38.40-AM.png|||China's

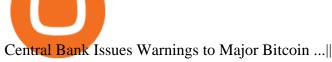

Central Bank Issues Warnings to Major Bitcoin ... | 1664 x 1222

https://cms.qz.com/wp-content/uploads/2019/08/Visa-Mastercard-Credit-Cards.jpg?quality=75&strip=all &w=1600&h=900&crop=1|||Buy Crypto With Credit Card - How To Buy Bitcoin Other ...||1600 x 900

Cryptogram Solver (online tool) Boxentriq

OpenSea is a decentralized non-fungible token (NFT) marketplace for buying, selling, and trading NFTs. In fact, OpenSea brands itself as the biggest marketplace for digital goods. The first decentralized NFT marketplace was OpenSea, founded in January 2018. So, you can see how new NFT marketplaces are. Opensea NFT Marketplace

Buying Bitcoins with a Credit Card Summary The easiest way to buy Bitcoins with a credit card would probably be CEX.io. Here are the steps: Visit CEX.io and create an account Choose the amount you want to buy. Complete your KYC Enter your Bitcoin address. Enter your credit card details. The coins will be sent to your wallet. slide 5 to 8 of 4

World-Class Security - #1 Rated Crypto Exchange

Videos for Crypto+solvers

Cmc Markets Sign In - Trade cfds on thousands of financial.

CFD & Trading Platform CMC Markets

https://www.verdict.co.uk/wp-content/uploads/2021/03/shutterstock\_721420015-scaled.jpg|||OpenSea rides high on NFT wave with \$23m raise | Verdict|||2560 x 1707

Zerodha Pi Software Download

Bitbns Extension - Chrome Web Store

Microsoft Windows and Libertex. Trade on the exchange in the Libertex trading platform using any modern browser (Chrome, FireFox, Opera and others), or a mobile application for IOS, Android.

Huobi Global has a variety of features that make it an ideal place to buy and sell digital assets. Manage Your Assets Trade with up to 5X leverage for spot trading. Credit Card Payments Buy cryptocurrency with your credit card. Secure Storage Client funds are held in dedicated multi-signature. cold wallets. 24/7 security monitoring.

Giao dch Bitcoin và Tin in t Huobi Global

Buy Bitcoin with Credit Card or Debit Card Bitcoin.com

How to Sell Crypto on Huobi P2P (Web)?-Huobi Global-Official.

https://lookaside.fbsbx.com/lookaside/crawler/media/?media\_id=327351885659312|||donnydropout - Posts | Facebook|||1440 x 1439

Login OpenSea

Download Libertex apk 2.29.0 for Android. Award-winning mobile trading app to trade CFD's on Forex, ETFs, Gold, & amp; Indices

Libertex on Microsoft Windows

Get your free wallet. Download the Bitcoin.com Wallet mobile app and tap the Buy button. 2. Verify your identity. If you want more than \$100 worth of crypto, you'll need to verify your identity. We make the process easy. 3. Make your payment. Pay for your crypto with credit card, payment app, or by bank transfer.

No, Zerodha has stopped supporting Zerodha Trader or the NEST platform since March 2020. Zerodha now has Kite, an ultra-fast flagship trading platform with streaming market data, advanced charts, an elegant UI, and more. You can enjoy the Kite experience seamlessly on your Android and iOS devices or as a web-based platform.

Trading Tutorial (Web) 2020/12/23 18:59. 1. Account Activation. Visit Huobi Futures official website: futures.huobi.com and log in to your account. Click USDT-M Contracts and enter into the corresponding contract trading page by selecting contract type and trading pair. If you have not yet activated USDT-margined contract trading, please.

Zerodha Broking Ltd.: Member of NSE & SEBI Registration no.: INZ000031633 CDSL: Depository services through Zerodha Broking Ltd. SEBI Registration no.: IN .

https://www.binoption.net/wp-content/uploads/2012/12/Libertex-Charting-Indicators-Technical-Analysis-Tool s-Binoption.jpg|||ForexClub Libertex Review: An Experienced Leader For Forex ...|||1920 x 1080

Kite by Zerodha - Apps on Google Play

https://getgadgets.in/wp-content/uploads/2020/11/Pi1-2-1.jpg|||Zerodha~Pi~Software~Download~link~For~Windows~[Free ...|||1912~x~866

How To Buy Bitcoin With A Credit Card: 6 Safe Ways.

https://lh3.googleusercontent.com/mGtGACOJcsBiMaPKKkC2G9PJPB-j7vpMyWmFY3OMaC3XjHvGRlB3YTPTrynjTaKkq4NAmSv2J0LF9ocjMKhVIYbxfr3uBxmdowUE0Q=w1400-k|||Parallel Masterpiece // Alpha // Recon - Parallel Alpha ...|||1080 x 1350

Lng giao dch 24H ca Huobi Global 8,461,436,578 USD. Huobi Global provides safe and reliable digital asset trading and management services for millions of users in more than 130 countries. Top 3 s lng giao dch trên th gii. Tính di ng toàn cu. Sàn giao dch có 8 nm kinh nghim.

https://static.cryptohopper.com/images/news/uploads/1606739378-binance-p2p-buy-bitcoin-in-ghana-with-mo bile-money.png|||How Buy Bitcoin On Binance : How To Buy Bitcoin On Binance ...|||1600 x 900

OpenSea, the largest NFT marketplace Discover, collect, and sell extraordinary NFTs on the world's first & marketplace Explore Create Get featured on the homepage Exclusive OpenSea drops chevron\_left Zero Contact An interactive NFT puzzle from Anthony Hopkins & pryptographers Live SPECULATIONS

quipqiup - cryptoquip and cryptogram solver beta3 quipqiup is a fast and automated cryptogram solver by Edwin Olson. It can solve simple substitution ciphers often found in newspapers, including puzzles like cryptoquips (in which word boundaries are preserved) and patristocrats (inwhi chwor dboun darie saren t).

https://yizhichoi.com/wp-content/uploads/2020/05/bamboo-archer-home-cover.jpg|||Yizhi~Choi~|~Web~& amp;~Graphic~Designer~|~.~|||1400~x~788

Online Trading App Innovative Mobile Trading . - Libertex.com

Huobi Global has a variety of features that make it an ideal place to buy and sell digital assets. Manage Your Assets Trade with up to 5X leverage for spot trading. Credit Card Payments Buy cryptocurrency with your credit card. Secure Storage Client funds are held in dedicated multi-signature. cold wallets. 24/7 security monitoring.

https://bitcoinmarketcap.org/wp-content/uploads/2020/07/can-you-buy-bitcoin-with-a-credit-card.jpg|||How To Buy Bitcoin With Credit Card On Paxful / Buy ...|||2098 x 1399

https://stormgain.com/sites/default/files/2020-04/Buy-Bitcoin-with-credit-card.jpg|||How to buy Bitcoin with a credit card: the best ways ...|||1600 x 1200

https://image.winudf.com/v2/image1/Y29tLmxpYmVydGV4Lm1vYmlsZV9zY3JlZW5fZXMtRVNfMl8xNTU1OTY0OTYyXzAyOQ/screen-2.jpg?fakeurl=1&type=.jpg|||Libertex for Android - APK Download|||1242 x 2208

 $https://cimg.co/w/articles-attachments/0/5f3/c034f78b1f.jpg|||Buying\ Bitcoin\ with\ Credit\ Card|||1080\ x\ 1080\ https://coincentral.com/wp-content/uploads/2017/12/tenx.png|||What\ Is\ TenX\ (PAY)?\ |\ An\ All-Inclusive\ Guide\ to\ the\ Crypto\ ...|||1894\ x\ 1000$ 

Kite 3.0 Full Width Zerodha Trading Platform - Chrome Web Store MetaTrader 5 (MT5) Trading Libertex.org

OpenSea NFT Marketplace Acquires Crypto Lending Platform and . Log in Huobi Huobi Global

Solve (SOLVE) Price Prediction CoinCodex Libertex for Android - APK Download Forex Trading Platform 2021 - Best Forex Brokers Beginners

Trading Tutorial(Web)-Huobi Global-Official Huobi Website

 $https://earningkart.in/wp-content/uploads/2021/05/bitbns-refer-1536x1104.png|||Bitbns\ App:\ Get\ Bitcoin\ Upto\ Rs\ 100\ on\ Signup\ |\ Referral\ Code|||1536\ x\ 1104$ 

How to Buy Bitcoin with Credit Card [2021 UPDATED]

Where can I download Zerodha Trader or NEST from?

OpenSea is the world's first and largest NFT marketplace. Opensea NFT drop. Explore. Create. play\_circle\_filled. Learn more about OpenSea.io

https://img.songslyrics.co/image/thumb/Music114/v4/57/d6/f3/57d6f347-e5f3-ed20-35ad-4771c5e19d15/source/1200x1200bb.jpg|||Touch It - Single (feat. Bino Rideaux) - Single by Donn ...|||1200 x 1200

Build a Crypto Portfolio - Buy Bitcoin & Samp; Crypto Instantly SOLVE price today, SOLVE to USD live, marketcap and chart . https://cryptohubbox.com/wp-content/uploads/2020/02/Buying-Bitcoin-on-Binance-with-Credit-Card.jpg|||Ho w to Buy Bitcoin With A Credit Card On Binance?|||1579 x 888 How to Buy Bitcoin with Credit Card step-by-step guide Videos for Huobi+web

(end of excerpt)